# **pyser Documentation**

*Release 0.0.4*

**Jonne Kaunisto**

**Jun 15, 2020**

#### Contents:

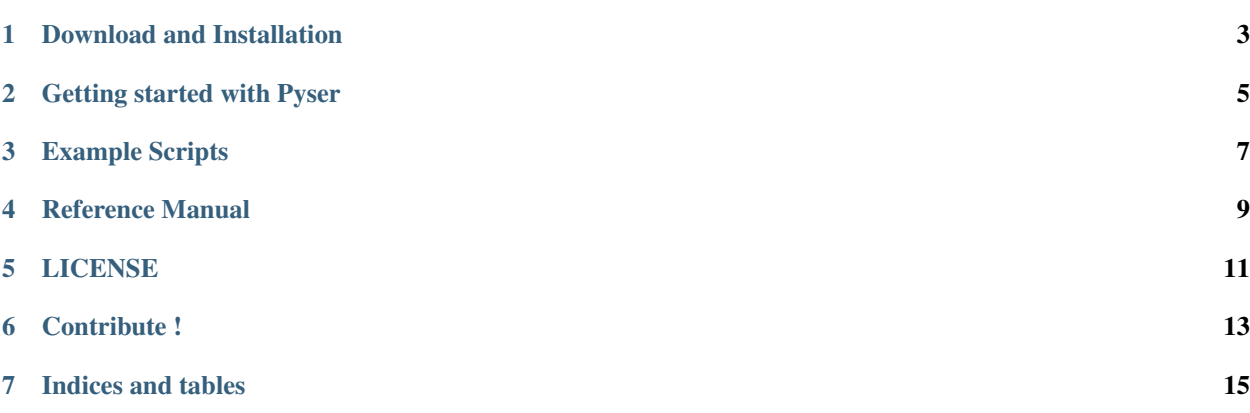

PySer is a Python serializer and deserializer that lets users easily pick what fields to serialize and how.

### Download and Installation

#### <span id="page-6-0"></span>**1.1 Installation**

Installation by hand: you can download the source files from PyPi or Github:

\$ (sudo) python setup.py install

Installation with pip: make sure that you have pip installed, type this in a terminal:

\$ (sudo) pip install pyser

Getting started with Pyser

<span id="page-8-0"></span>These pages explain everything you need to know to start using PySer.

Example Scripts

<span id="page-10-0"></span>Here are a few example scripts to get you started.

#### Reference Manual

<span id="page-12-0"></span>Reference manual for PySer

#### **4.1 JSON**

- **4.1.1 SchemaJSON**
- **4.1.2 DeserField**
- **4.1.3 SerializeField**
- **4.1.4 DeserObjectField**
- **4.1.5 SerObjectField**

#### **4.2 ConfigParser**

- **4.2.1 ConfigBase**
- **4.2.2 ConfigSectionBase**
- **4.2.3 DeserConfigOption**
- **4.2.4 SerConfigOption**
- **4.2.5 DeserConfigSection**
- **4.2.6 SerConfigSection**

#### LICENSE

#### <span id="page-14-0"></span>MIT License

Copyright (c) 2019 Jonne Kaunisto

Permission is hereby granted, free of charge, to any person obtaining a copy of this software and associated documentation files (the "Software"), to deal in the Software without restriction, including without limitation the rights to use, copy, modify, merge, publish, distribute, sublicense, and/or sell copies of the Software, and to permit persons to whom the Software is furnished to do so, subject to the following conditions:

The above copyright notice and this permission notice shall be included in all copies or substantial portions of the Software.

THE SOFTWARE IS PROVIDED "AS IS", WITHOUT WARRANTY OF ANY KIND, EXPRESS OR IMPLIED, INCLUDING BUT NOT LIMITED TO THE WARRANTIES OF MERCHANTABILITY, FITNESS FOR A PAR-TICULAR PURPOSE AND NONINFRINGEMENT. IN NO EVENT SHALL THE AUTHORS OR COPYRIGHT HOLDERS BE LIABLE FOR ANY CLAIM, DAMAGES OR OTHER LIABILITY, WHETHER IN AN ACTION OF CONTRACT, TORT OR OTHERWISE, ARISING FROM, OUT OF OR IN CONNECTION WITH THE SOFT-WARE OR THE USE OR OTHER DEALINGS IN THE SOFTWARE.

Contribute !

<span id="page-16-0"></span>PySer is an open source Python serialize and deserializer originally written by [Jonne Kaunisto.](https://github.com/jonnekaunisto)

Indices and tables

- <span id="page-18-0"></span>• genindex
- modindex
- search